# Why include covariates in a MARSS model?

• You want to explain correlation in observation errors across sites or auto-correlation in time

**Auto-correlated observation errors**

Model your v(t) as a AR-1 process Difficult numerically

Or if know what is causing the autocorrelation, include that as a covariate.

**Correlated observation errors across sites (y rows)**

Use a R matrix with offdiagonal terms Difficult numerically

Or if know what is causing the correlation, include that as a covariate

# Types of covariates

- •Numerical
	- <sup>o</sup> Continuous (eg, temperature, salinity)
	- <sup>o</sup>Discrete (eg, counts)
- Categorical
	- <sup>o</sup> Before/After
	- o North/South
	- <sup>o</sup> January, February, March, …

# Covariates occur in state, obs or both

State equation

$$
\mathbf{x}_{t} = \mathbf{B}\mathbf{x}_{t} + \mathbf{u} + \mathbf{C}\mathbf{c}_{t} + \mathbf{w}_{t} \qquad \mathbf{w}_{t} \sim \text{MVN}(0, \mathbf{Q})
$$

(eg, nutrients affects growth, high temps kill)

Observation equation

$$
\mathbf{y}_{t} = \mathbf{Z}\mathbf{x}_{t} + \mathbf{a} + \mathbf{D}\mathbf{d}_{t} + \mathbf{v}_{t} \qquad \mathbf{v}_{t} \sim \text{MVN}(0, \mathbf{R})
$$

(eg, vegetation obscures individuals, temperature affect behavior making animals visible)

# Covariates occur in state, obs or both

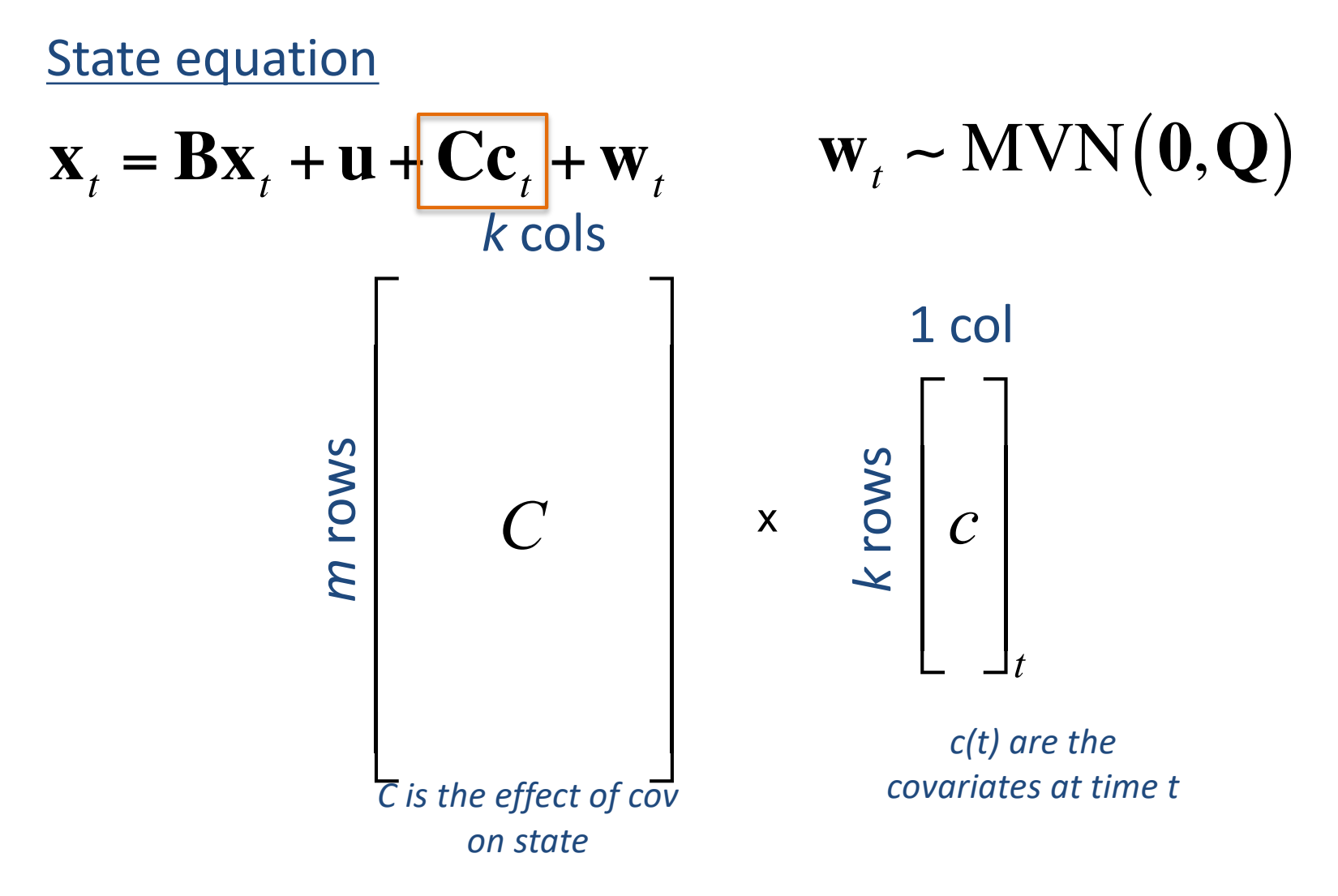

*m* is number of states; *k* is number of covariates

## Covariates occur in state, obs or both

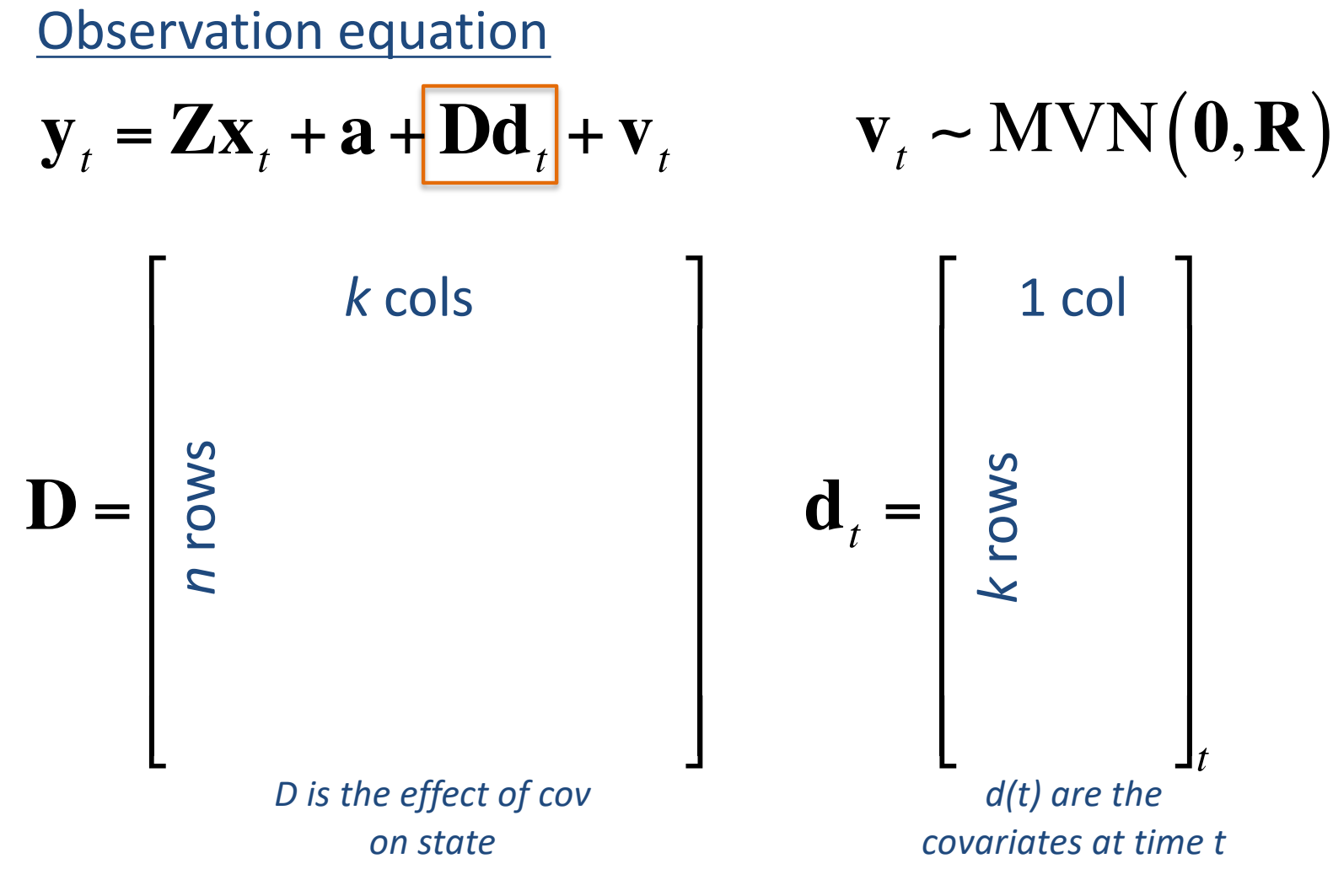

*n* is number of obs; *k* is number of covariates

#### Covariate effects can differ or not

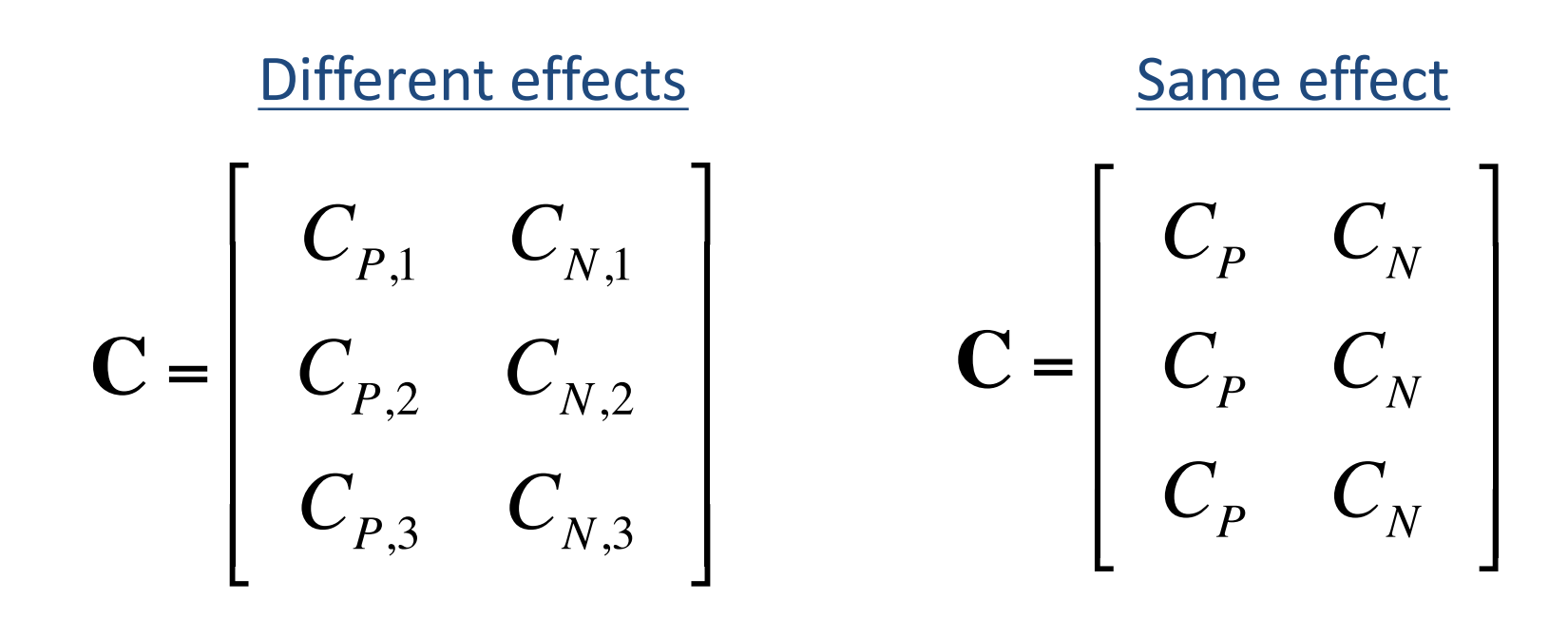

$$
\mathbf{c}_{t} = \left[ \begin{array}{c} \text{Precipitation} \\ \text{Nitrogen} \end{array} \right]
$$

*t*

## Covariates can be seasons or periods

State equation

$$
\mathbf{x}_{t} = \mathbf{B}\mathbf{x}_{t} + \mathbf{u} + \mathbf{C}\mathbf{c}_{t} + \mathbf{w}_{t} \qquad \mathbf{w}_{t} \sim \text{MVN}(\mathbf{0}, \mathbf{Q})
$$

Observation equation

$$
\mathbf{y}_{t} = \mathbf{Z}\mathbf{x}_{t} + \mathbf{a} + \mathbf{D}\mathbf{d}_{t} + \mathbf{v}_{t} \qquad \mathbf{v}_{t} \sim \text{MVN}(\mathbf{0}, \mathbf{R})
$$

# Seasonal or periodical effects

For example, effects of "season" on 3 states (3 rows)

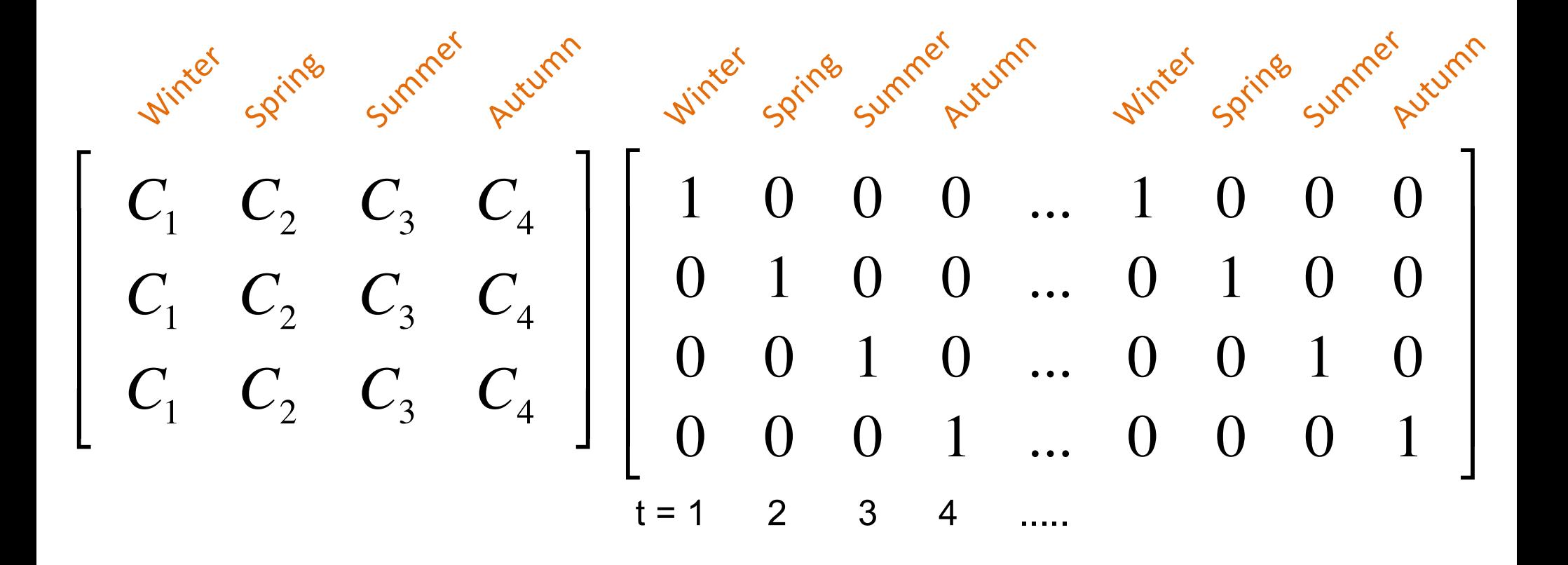

# Seasonal or periodical effects

For example, effects of "season" on 3 states

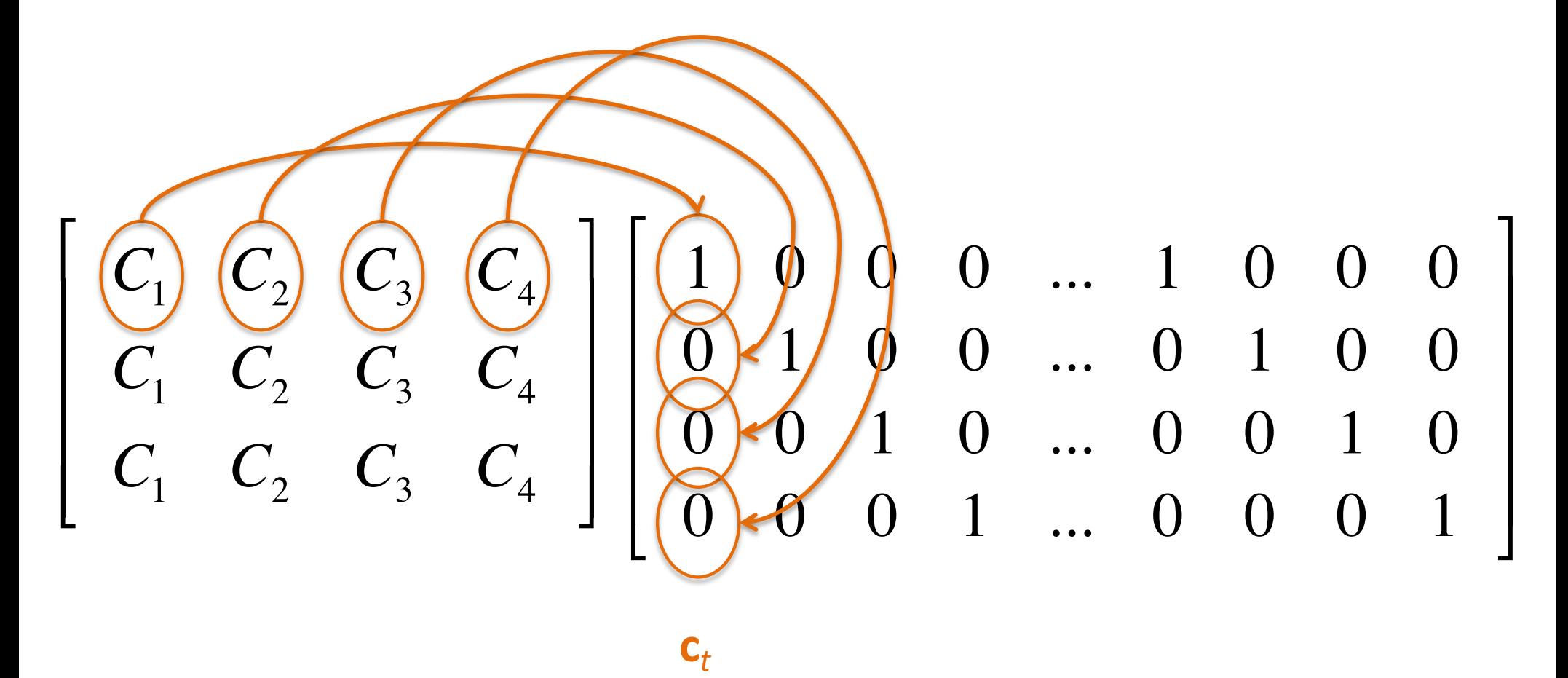

# Seasonal or periodical effects

#### For example, effects of "season" on 3 states

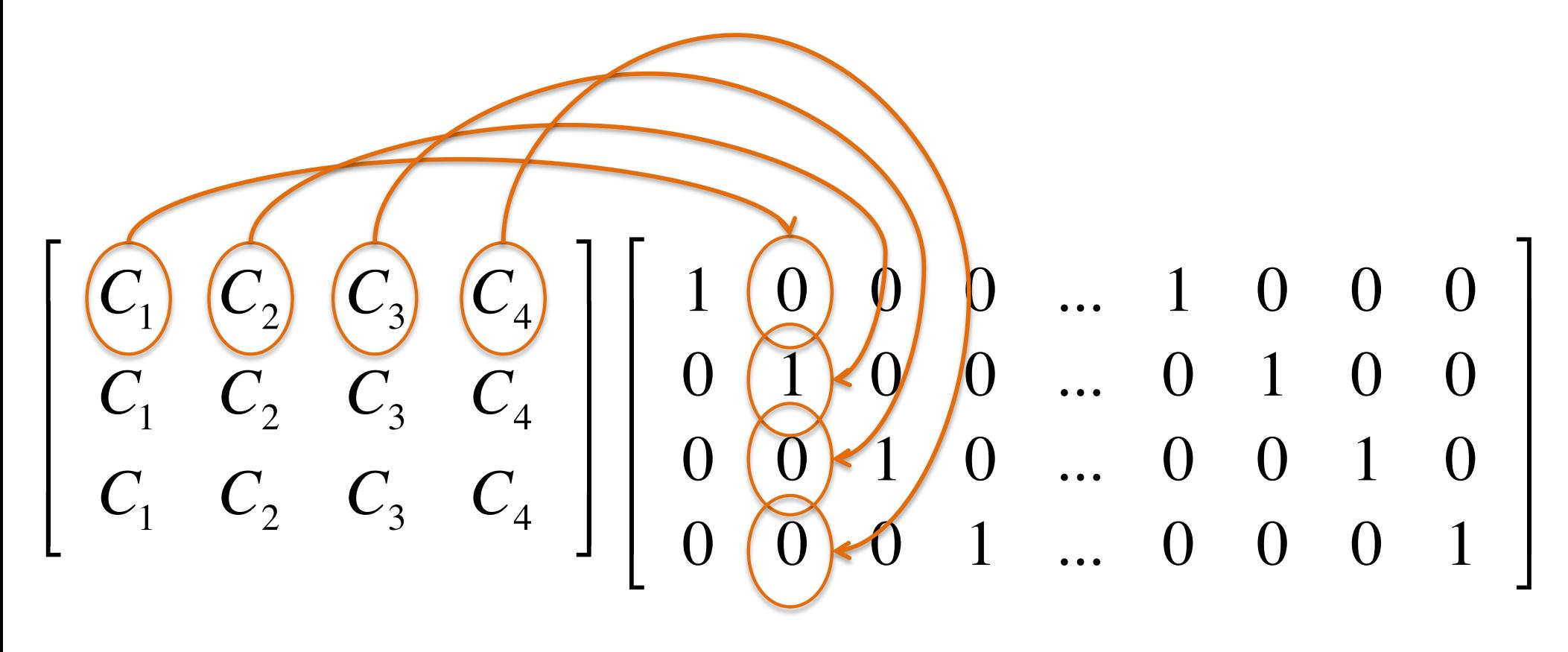

# Non-factor seasons or periods

Treating season as a factor means we have a parameter for each 'season'. 4 in the previous example. What if the factor were 'month'? Then we'd have 12 parameters!

- We can also estimate "season" via a nonlinear model
- Two common options:
	- 1) Cubic polynomial
	- 2) Fourier frequency

## Season as a polynomial

$$
\mathbf{x}_{t} = \mathbf{B}\mathbf{x}_{t} + \mathbf{u} + \mathbf{C}\mathbf{c}_{t} + \mathbf{w}_{t} \qquad \mathbf{w}_{t} \sim \text{MVN}\left(\mathbf{0}, \mathbf{Q}\right)
$$
  
For months: 
$$
\mathbf{C}\mathbf{c}_{t} = b_{1}m_{t} + b_{2}m_{t}^{2} + b_{3}m_{t}^{3}
$$

$$
\begin{bmatrix}\nC_1 & C_2 & C_3 \\
C_1 & C_2 & C_3 \\
C_1 & C_2 & C_3\n\end{bmatrix}\n\begin{bmatrix}\n1 & 2 & 3 & \dots & 12 \\
1 & 4 & 9 & \dots & 144 \\
1 & 8 & 27 & \dots & 1728\n\end{bmatrix}\n\begin{bmatrix}\nm \\
m^2 \\
m^3 \\
m^3\n\end{bmatrix}
$$

# Season as a Fourier series

- Fourier series are paired sets of sine and cosine waves
- They are commonly used in time series analysis in the frequency domain (which we will not cover here)

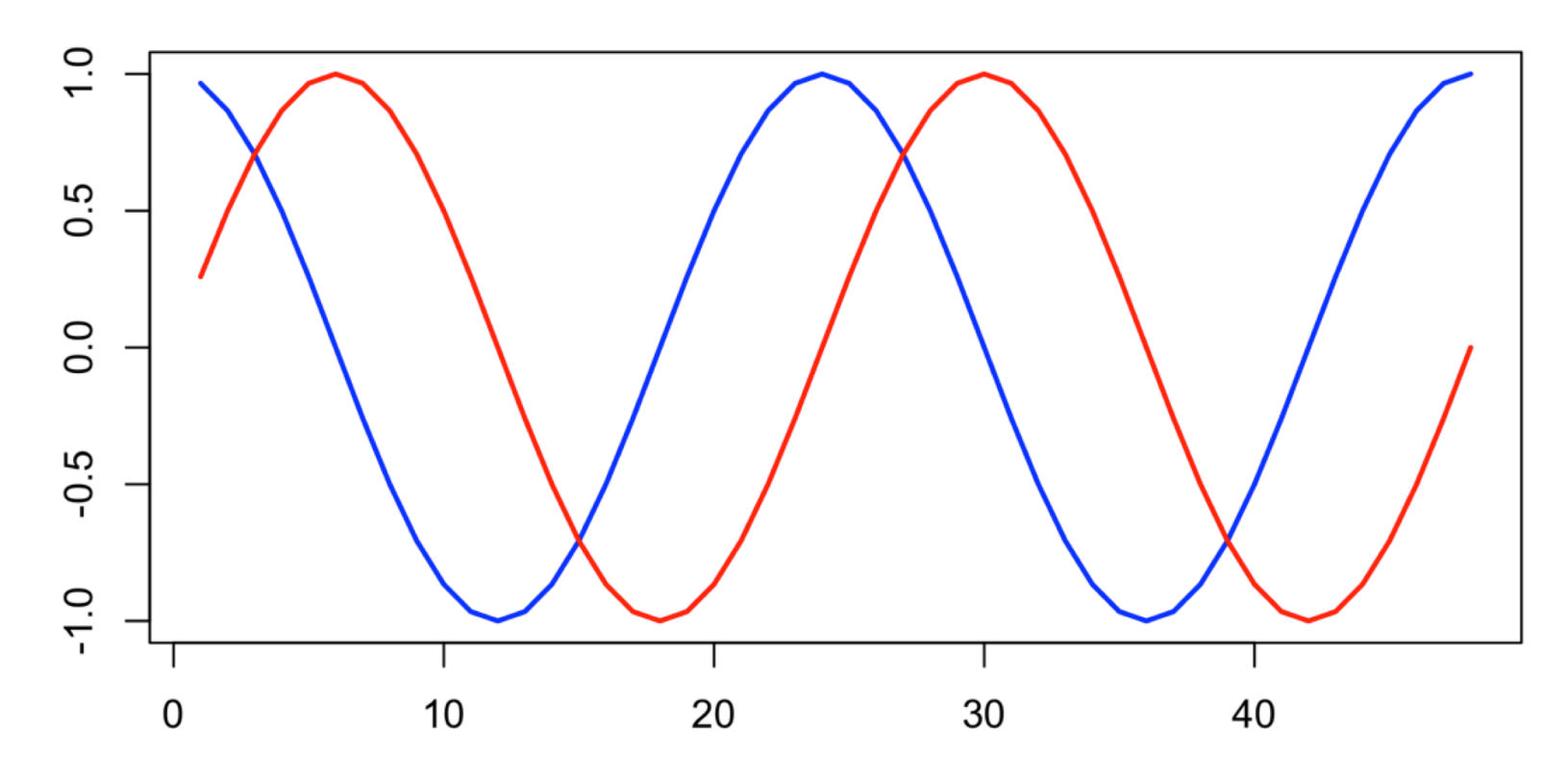

Time

#### Season as a Fourier series

$$
\mathbf{x}_{t} = \mathbf{B}\mathbf{x}_{t} + \mathbf{u} + \mathbf{C}\mathbf{c}_{t} + \mathbf{w}_{t} \qquad \mathbf{w}_{t} \sim \text{MVN}(\mathbf{0}, \mathbf{Q})
$$
  
\nOur new covariates at time t  
\n
$$
\mathbf{C}\mathbf{c}_{t} = C_{1} \frac{\sin(2\pi t/p)}{2} + C_{2} \frac{\cos(2\pi t/p)}{2}
$$
  
\n
$$
\begin{bmatrix}\nC_{1} & C_{2} \\
C_{1} & C_{2} \\
C_{1} & C_{2}\n\end{bmatrix} \begin{bmatrix}\n\sin\left(\frac{2\pi t}{p}\right) \\
\cos\left(\frac{2\pi t}{p}\right) \\
\cos\left(\frac{2\pi t}{p}\right)\n\end{bmatrix}_{t}
$$

*t* is time step (1, 2, 3, ... , number of data points) p is period (e.g., 12 months per year so p=12)

#### Feb 7<sup>th</sup> Forecasting with Exponential Smoothing Models

- We'll talk about modeling time-varying seasonal effects at that time.
- Exponential smoothing models are related to Dynamic Linear Models, which Mark will cover in Week 5

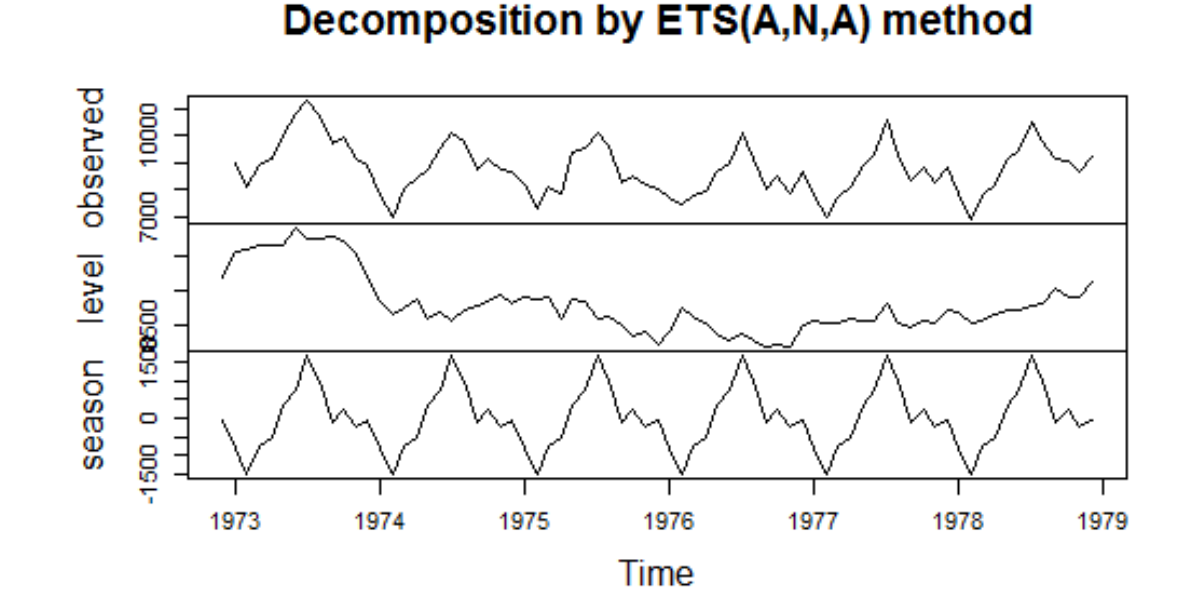

- Drop years / shorten time series to remove missing values
- Interpolate missing values
- Develop process model for the covariates
	- Allows us to incorporate observation error into the covariates (known or unknown)
	- Allows us to interpolate but NOT treat that interpolated value as known. It is an estimated value that has uncertainty.

$$
\begin{bmatrix} \mathbf{X}^{(\nu)} \\ \mathbf{x}^{(c)} \end{bmatrix}_{t} = \begin{bmatrix} \mathbf{B}^{(\nu)} & \mathbf{C} \\ 0 & \mathbf{B}^{(c)} \end{bmatrix} \begin{bmatrix} \mathbf{x}^{(\nu)} \\ \mathbf{x}^{(c)} \end{bmatrix}_{t-1} + \begin{bmatrix} \mathbf{u}^{(\nu)} \\ \mathbf{u}^{(c)} \end{bmatrix} + \mathbf{w}_{t},
$$

$$
\mathbf{w}_{t} \sim \text{MVN}\left(0, \begin{bmatrix} \mathbf{Q}^{(\nu)} & 0 \\ 0 & \mathbf{Q}^{(c)} \end{bmatrix}\right)
$$

$$
\begin{bmatrix} \mathbf{y}^{(\nu)} \\ \mathbf{y}^{(c)} \end{bmatrix}_{t} = \begin{bmatrix} \mathbf{Z}^{(\nu)} & \mathbf{D} \\ 0 & \mathbf{Z}^{(c)} \end{bmatrix} \begin{bmatrix} \mathbf{x}^{(\nu)} \\ \mathbf{x}^{(c)} \end{bmatrix}_{t} + \begin{bmatrix} \mathbf{a}^{(\nu)} \\ \mathbf{a}^{(c)} \end{bmatrix} + \mathbf{v}_{t},
$$
  
\n
$$
\mathbf{v}_{t} \sim \text{MVN}\left(0, \begin{bmatrix} \mathbf{R}^{(\nu)} & 0 \\ 0 & \mathbf{R}^{(c)} \end{bmatrix}\right)
$$
  
\n(v) are the variates (data)

(c) are the covariates

$$
\mathbf{x}_t = \mathbf{B}\mathbf{x}_{t-1} + \mathbf{u} + \mathbf{w}_t, \text{ where } \mathbf{w}_t \sim \text{MVN}(0, \mathbf{Q})
$$

$$
\mathbf{y}_t = \mathbf{Z}\mathbf{x}_t + \mathbf{a} + \mathbf{v}_t, \text{ where } \mathbf{v}_t \sim \text{MVN}(0, \mathbf{R})
$$

$$
\mathbf{x} = \begin{bmatrix} \mathbf{x}^{(v)} \\ \mathbf{x}^{(c)} \end{bmatrix} \quad \mathbf{B} = \begin{bmatrix} \mathbf{B}^{(v)} & \mathbf{C} \\ 0 & \mathbf{B}^{(c)} \end{bmatrix} \quad \mathbf{u} = \begin{bmatrix} \mathbf{u}^{(v)} \\ \mathbf{u}^{(c)} \end{bmatrix} \quad \mathbf{Q} = \begin{bmatrix} \mathbf{Q}^{(v)} & 0 \\ 0 & \mathbf{Q}^{(c)} \end{bmatrix}
$$

$$
\mathbf{y} = \begin{bmatrix} \mathbf{y}^{(v)} \\ \mathbf{y}^{(c)} \end{bmatrix} \quad \mathbf{Z} = \begin{bmatrix} \mathbf{Z}^{(v)} & \mathbf{D} \\ 0 & \mathbf{Z}^{(c)} \end{bmatrix} \quad \mathbf{a} = \begin{bmatrix} \mathbf{a}^{(v)} \\ \mathbf{a}^{(c)} \end{bmatrix} \quad \mathbf{R} = \begin{bmatrix} \mathbf{R}^{(v)} & 0 \\ 0 & \mathbf{R}^{(c)} \end{bmatrix}
$$

See Holmes, Ward and Scheuerell (2018) "MARSS User Guide" for a discussion and example of how to do this.

Example: You measure temperature in 2 locations with one location having 2 different sensors. You want a composite of those. You have missing values.

$$
x_{t} = bx_{t-1} + w_{t}
$$
  
\n
$$
\begin{bmatrix} T_{1} \\ T_{2} \\ T_{3} \end{bmatrix} = \begin{bmatrix} 1 \\ 1 \\ 1 \end{bmatrix} x_{t} + \begin{bmatrix} 0 \\ a_{2} \\ a_{2} \end{bmatrix} + \begin{bmatrix} v_{1} \\ v_{2} \\ v_{3} \end{bmatrix}
$$
  
\n
$$
R = \begin{bmatrix} b & 0 & 0 \\ 0 & \sigma & c \\ 0 & c & \varphi \end{bmatrix}
$$

- You may want to fit the covariate model separately so that fit to the process is not driven by the fit to the covariates.
- Then fix the parameters of the covariate part of the model when fitting.
- Why not use the estimated state as your 'covariate'?
	- You can, but then uncertainty in the covariate doesn't propagate into your fit uncertainty.

# Topics for the computer lab

- Fitting multivariate state-space models with covariates
	- Seasonal effects
- Fitting candidate model sets